# **5 trucos para crear mejores anuncios en Google, según Chatwith.io**

**Crear anuncios en Google sigue siendo una pequeña aventura para cualquier Pyme que quiere sobrevivir en los negocios online. Antes de entrar en la explicación de los trucos que se pueden aplicar para crear una campaña efectiva, se deben definir cuáles serían los escenarios para lanzar una campaña en Google. Muchas campañas no son efectivas sencillamente porque su planteamiento no está bien definido de base**

**NotasdePrens** 

¿Cuáles son los criterios que se deben tener en cuenta antes de lanzar una campaña en Google Ads? (1) Lo primero es definir el producto o servicio. La empresa dispone de un producto digital o de un servicio con una base de clientes muy grande. Si el producto está muy enfocado en un segmento muy especializado, seguramente con SEO (Posicionamiento en buscadores) se debería llegar a tener suficiente visibilidad. Cuando se habla de productos especializados se habla de productos tipo "Abogado especializado en concurso de acreedores internacional", o "recambios de motores para vehículos de obra pública". Se habla de empresas con un potencial amplio, pero con una especialización muy identificada. Para que una campaña sea efectiva se debe pensar que la base de usuarios es muy amplia y que la audiencia potencial es de cientos de miles de personas. Si lo que la empresa va a comunicar está muy especializado, los anuncios en Google no serán una herramienta eficaz.

(2) Lo segundo a tener en cuenta antes de lanzar una campaña es: Se dispone de un proceso de ventas claramente identificado. El proceso de ventas puede ser sencillo, pero se debe tener etapas claramente identificadas. Cliente potencial, cliente interesado, cliente no interesado / no cualificado, cliente con presupuesto / carrito de compra, compra finalizado / contratación.

 Acceder a documento Google Slides con plantilla de proceso de ventas y embudo de ventas. En este documento se explica como generar un proceso de ventas cualificado.

(3) Por último, el objetivo está marcado y está definido un coste de adquisición y rentabilidad. Para cada campaña se debe tener un presupuesto, un objetivo de ventas y una rentabilidad esperada. Para ello el factor mas importante es el coste de adquisición. ¿Cuál es el coste de cada cliente? ¿Cuándo un cliente será rentable?

 Acceder a documento Google Sheet para calcular el coste de un cliente en una campaña. En este documento se ofrece una calculadora para calcular el coste y rentabilidad de una campaña de publicidad.

--------------------------

Con estos elementos preparados ya se puede iniciar la campaña.

#### Preparados para lanzar una campaña

Si la empresa ha definido estos pasos y se ha definido este esquema se puede empezar a diseñar la campaña. Los trucos esenciales para que la campaña sea muy efectiva y la inversión se pueda rentabilizar de la mejor forma posible.

### 1. Añadir el precio al anuncio

Google cobra por cada click en el anuncio. Si el precio es un factor decisivo para el cliente se pueden evitar clicks de clientes poco cualificados añadiendo el precio en el anuncio. Se puede poner "Desde" pero el precio en el anuncio evita consultas de clientes que puedan ser sensibles al precio base.

#### 2. Añadir teléfono al anuncio

En la venta de servicios es muy recomendable añadir el teléfono. El cliente querrá iniciar una conversación por WhatsApp para resolver dudas. Cuanto antes puedan ver el número de móvil disponible mejor.

# 3. Añadir el nombre del agente en el anuncio

Es esencial generar confianza y acelerar las ventas. Un nombre propio ayudará al cliente a conectar con la empresa y generar un contacto con el departamento comercial más cercano. El objetivo es que el cliente no se sienta intimidado y pueda adentrarse en la estructura de la empresa con confianza.

#### 4. Destaca la ventaja competitiva en el anuncio

Hazle saber a los clientes potenciales qué es lo que le diferencia de la competencia. Por qué es mejor y como se podrá ayudar a conseguir lo que buscan. Asertivo, directo y sin complejos.

# 5. Promocionar los mejores anuncios y quitar las malos (la magia de la inteligencia artificial)

La inteligencia artificial permite potenciar los mejores anuncios y quitar los que no funcionan. Este proceso de aprendizaje continuo puede ser realizado por humanos o puede ser gestionado con inteligencia artificial. Se puede pensar que este tipo de servicios sólo están disponibles para grandes empresas, pero Chatwith.io y Dolnai.com han creado una solución disponible para cualquier PYME que quiera gestionar sus anuncios de forma eficiente. Este sistema apoyado con inteligencia artificial automáticamente monitorea los anuncios creados y optimiza los que mejor funcionan eliminando los que no funcionan.

Este servicio no tiene ningún coste adicional a lo invertido en la campaña. El cliente invierte su presupuesto y el sistema realiza la optimización en su nombre. Para todos los clientes nuevos en Google Ads existe una promoción de bienvenida de 400€ gratis si el cliente invierte 400€ en un periodo de 2 meses.

Para cualquier empresa que quiera probar el sistema, sólo tiene que crear una cuenta en Chatwith.io y solicitar el acceso a las campañas de Google Ads para potenciar su negocio. Si la empresa se da de alta en Octubre, tendrá el servicio de manera gratuita y solo pagará el presupuesto en Google Ads. El sistema realizará la optimización en su nombre. Los clientes nuevos recibirán una promoción de bienvenida de 400€ gratis en Google Ads tras invertir otros 400€ en un periodo de 2 meses.

**Datos de contacto:** cesar martin 627524218

Nota de prensa publicada en: [Madrid](https://www.notasdeprensa.es/5-trucos-para-crear-mejores-anuncios-en-google) Categorías: [Comunicación](https://www.notasdeprensa.es/comunicacion) [Marketing](https://www.notasdeprensa.es/marketing) [Emprendedores](https://www.notasdeprensa.es/emprendedores) [E-Commerce](https://www.notasdeprensa.es/e-commerce) [Software](https://www.notasdeprensa.es/software) 

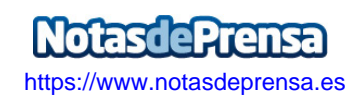